## How To: Watch an isolate not in a

NCBI Pathogen Detection https://www.no

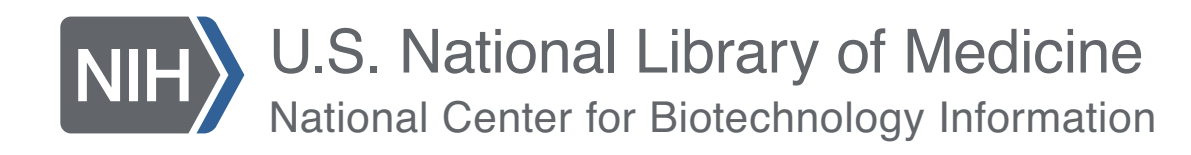

## At a glance

- You need to be logged into NCBI to save search
- Use the isolates browser https://www.ncbi.nlm.nih.gov/pathogens/isolates/
- Search for your isolate "AND erd\_group:\*" will send an email if any other isolate appe cluster as this one

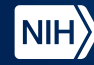

#### https://www.ncbi.nlm.nih.gov/pathogens

### **Pathogen Detection BETA**

0 To assist the National Database of Antibiotic Resistant Organisms (NDARO), NCBI Pathogen Detection identifies the antimicrobial resistance, stress response, and virulence genes found in bacterial genomic sequences. This enables scientists to track the spread of resistance genes and to understand the relationships between antimicrobial resistance and virulence.

NCBI Pathogen Detection integrates bacterial pathogen genomic sequences originating in food, environmental sources, and patients. It quickly clusters and identifies related sequences to uncover potential food contamination sources, helping public health scientists investigate foodborne disease outbreaks.

There has been a change to the Isolation type / epi\_type attribute that affects min-same/min-diff computation. Now where an isolate has no information to support the setting environmental/other the Browser will no longer default to that value but instead present as NULL. This means that the min-same/min-diff values for this isolate will present as  $n/a$ , and other min-same/min-diff values for isolates clustered with this isolate may change. Please see the Help text for more details.

#### **Learn More**

About

#### **FAO**

**Browser Factsheet** 

**Antimicrobial Resistance Factsheet** 

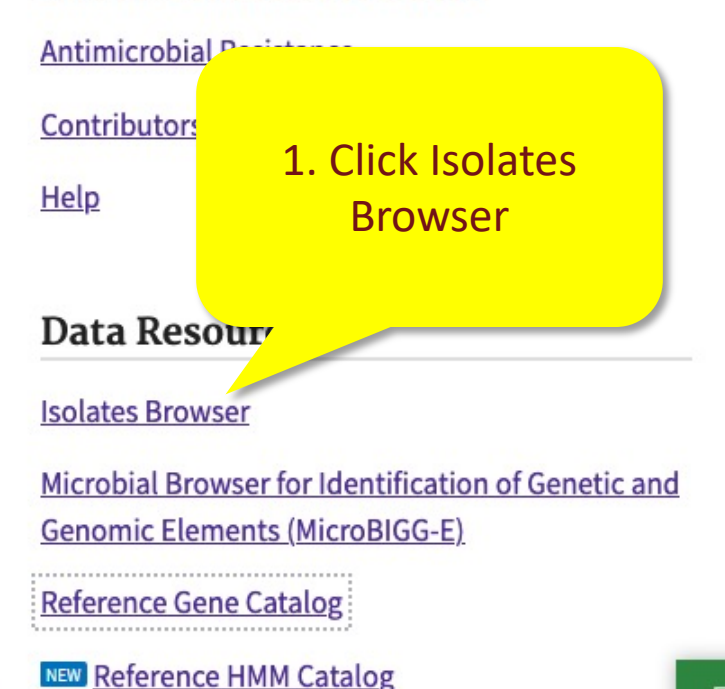

https://www.ncbi.nlm.nih.gov/pathogens/isolates

An official website of the United States government Here's how you know v

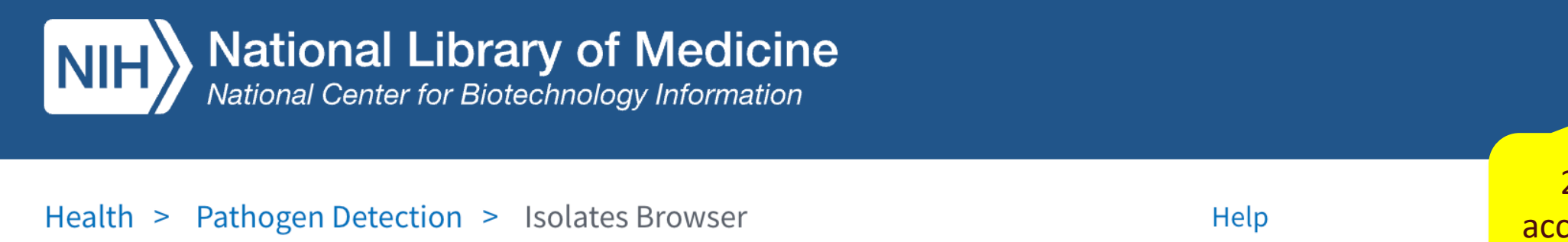

2. Log into your account if you're not already logged in

Log in

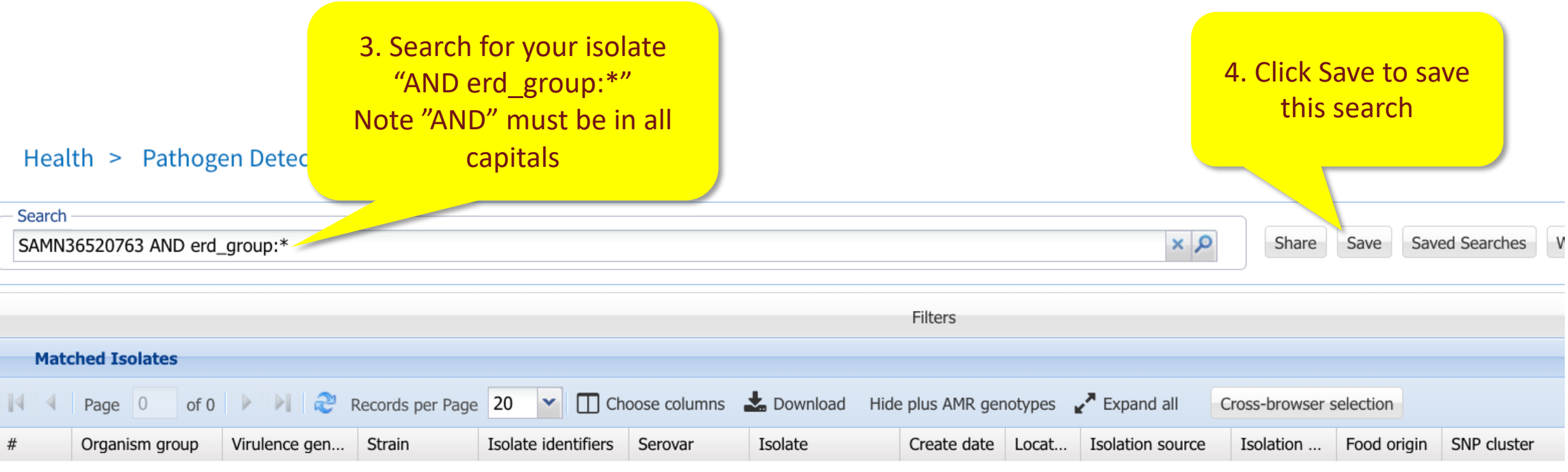

### No matching results

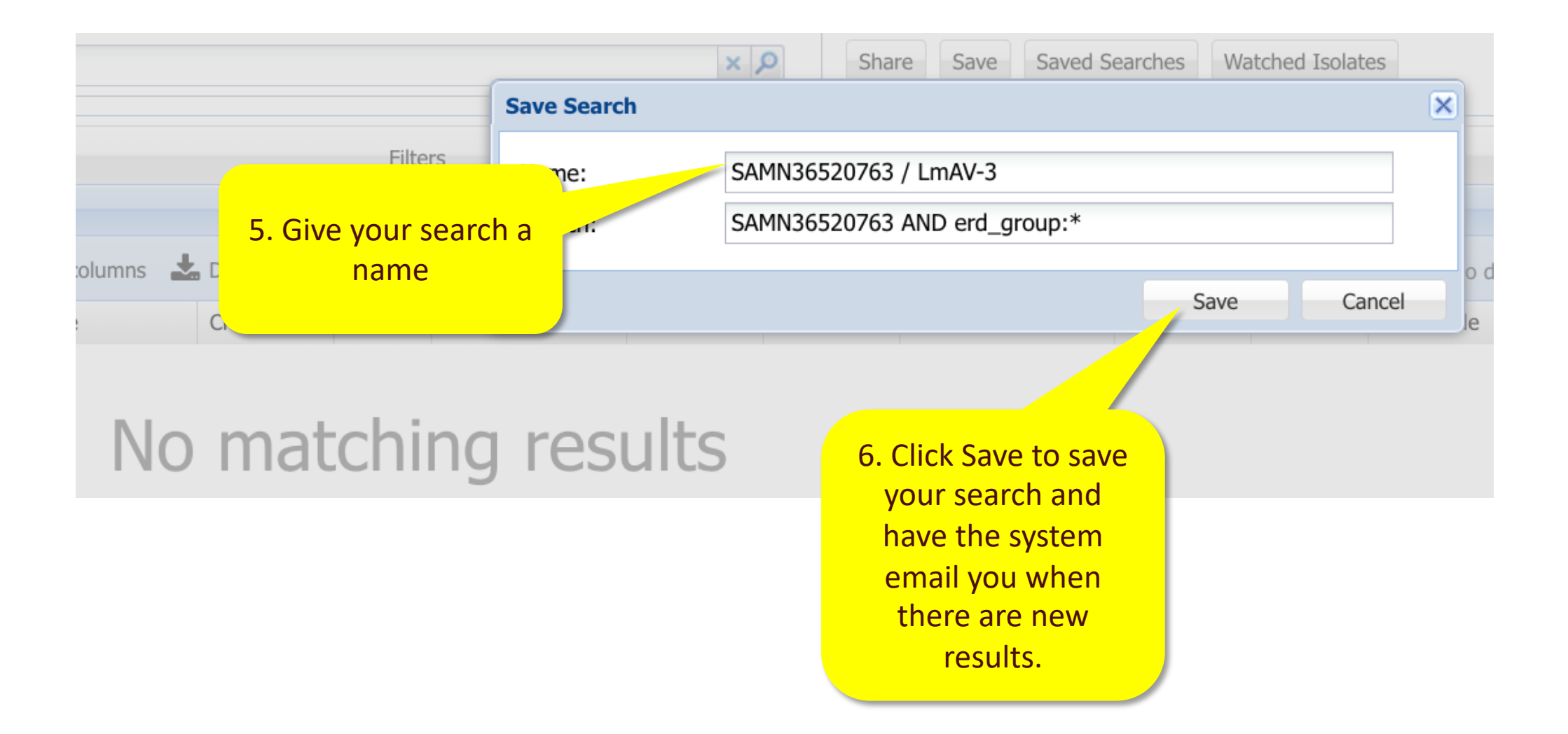

# More information

- For full help documentation of the Isolates https://www.ncbi.nlm.nih.gov/pathogens/pathogens\_help/#isolates
- For details about saved searches see: https://www.ncbi.nlm.nih.gov/pathogens/pathogens\_help/#automated-search-search-search-searches-save

Questions and further help: email pd-help@

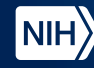

pd-help@ncbi.nlm.nih.gov